# 철도 통합무선망 운영관리 시스템의 모델기반 설계에 관한 연구

김창원, 김경희, 이영훈, 이재천"  $^{\rm l}$ 이주대학교 시스템공학과,  $^{\rm 2}$ 한국 철도기술연구원

# **Model-Based Design of Operational Management System for Integrated Wireless Communication Network of Korean Railway Systems**

# Changwon Kim<sup>1</sup>, Kyung-Hee Kim<sup>2</sup>, Young-Hoon Lee<sup>2</sup>, Jae-Chon Lee<sup>1\*</sup> <sup>1</sup>Dept. of Systems Engineering, Ajou University, <sup>2</sup>Korea Railroad Research Institute

요 약 철도를 통한 승객 및 화물 운송의 수요가 증대함에 따라 철도 교통량 및 혼잡도가 증가하여 이에 따른 사고발생 가능성의 상승과 승객서비스 품질의 저하가 중요한 문제로 부각되고 있다. 이러한 문제들에 대한 해결책의 하나로 철도운영 에 이용되는 통신서비스망의 통합을 통한 망의 고품질화가 최근에 많은 주목을 받게 되었다. GSM-R이 그러한 요구에 부응 하는 유럽에서 개발된 통합 철도통신망인데, 망 자체의 속도 제한 때문에 다양하고 고품질이 요구되는 철도통신 서비스를 제공하는 데에는 제약이 있음이 알려져 있다. 이에 국내에서는 차세대 통신수단인 LTE 기반의 첨단 철도 통합무선망 구축에 관한 연구가 진행 중에 있다. 하지만 철도 통합무선망 자체에 대한 구축이 이루어진다 해도, 통합 통신망을 운영하고 관리하 는 시스템이 필요한데 관련 연구가 미흡하다. 본 연구에서는 구축되는 철도 통합무선망을 위한 망의 운영관리 시스템에 대해 연구하는 것이 목표이다. 이를 위해 모델 기반 접근법을 통해 통신망 운영관리 시스템에 대한 개념설계를 수행하였다. 운영 관리 시스템 설계에 있어서 먼저 운영관리의 개념을 명확하게 하는 것이 중요하기 때문에, 유스 케이스 다이어그램을 통해 시스템 컨텍스트 모델을 생성하였다. 또한 운영관리 개념의 명확성을 확보하기 위해서 모델링 표준언어인 SysML을 사용하 여 운영 시나리오 모델을 생성하였다. 계속해서 SysML 모델들을 EFFBD 모델로 변환한 후 모델 시뮬레이션 및 검증을 수행 하였다. 따라서 본 논문에서 보고된 연구 결과는 향후 운영관리 시스템의 개발 단계에서 상세설계를 진행할 때 기본 토대로 활용될 수 있다.

**Abstract** The increased demand on the transport of both passengers and goods through rail systems implies higher traffic intensity and congestion on the railways, resulting in greater likelihood of accidents and also degraded passenger services. To cope with the issues, development of an integrated communication network for rails has attracted great deal of attention lately. GSM-R is such an example developed in Europe, which seems to have restrictions in providing various communication services due to network speed limit. For the reason, an LTE-based approach is under study in Korea. After the network development, operation management of the network is necessary. Design of operation management systems has been studied little and thus is the objective of this paper. To do so, a conceptual design has been carried out based on model-based approach. Specifically, a context model has first been created using the use case diagram. Then, SysML models of operational scenarios were developed for the management system. The SysML models have alternatively been expressed as EFFBD models to simulate and verify them. Consequently, the result of the conceptual system design for the operation management of the integrated wireless network is expected to be used as a basis for the detailed design later.

**Key Words :** EFFBD, GSM-R (Global System for Mobile Communications - Railway), Integrated Wireless Communication Network of Railway Systems, Model-based Design, Operational Management Systems, SysML

본 연구는 한국철도기술연구원 연구과제 "수요연계형 미래 광역도시철도기술 개발" (PK1503C)에 의해 수행되었음. \* Corresponding Author : Jae-Chon Lee(Ajou Univ.) Tel: +82-31-219-3941 email: jaelee@ajou.ac.kr Received March 23, 2015 Accepted May 7, 2015 Revised May 6, 2015 Published May 31, 2015

### 1. 서론

국민들의 생활수준이 향상되면서 기존의 교통수단에 대한 서비스 기대수준이 과거보다 높아졌다. 철도분야에 서는 철도차량 및 철도 시설의 안전성과 쾌적성 향상을 위해서 철도전용 무선통신망 도입이 요구되고 있다[1]. 철도전용 무선통신망은 철도의 보안 및 안정성 강화, 철 도 일정 관리와 고품질의 서비스를 제공하기 위하여 필 수적이다[1].

이에 유럽에서는 이미 2000년대 초반부터 GSM-R (Global System for Mobile Communcations - Railway) 을 도입하여 철도전용 통신망을 구축하고 있다. GSM-R 은 철도의 안정성을 높이고, 고객에게 고품질의 서비스 를 제공하는데 기여하고 있다. 또한 철도 무선망으로서 GSM-R에 대한 수요가 높아지는 추세이다[2].

하지만 한국의 철도 통합무선망에 GSM-R을 적용하 기에는 데이터와 음성통신만 가능하다는 단점이 있다. 이는 GSM-R이 영상정보를 활용하거나 열차제어와 철 도 시설감시, 정보 시스템, 열차운영관리 등을 통합하는 통신망으로는 부족하다는 것을 의미한다[3]. 이러한 이 유로 유럽은 LTE 기반의 철도 무선망을 도입할 계획을 갖고 있다[2,4]. 한국에서는 차세대 통신방식인 LTE를 철도분야에 적용한 LTE-R 기반의 통합무선망 구축이 논의되고 있다[1,3].

철도 운영기관에서는 이미 최적화된 주파수 분배시스 템을 활용하여 철도 통합무선망의 구성요소들에게 주파 수를 할당하는 연구가 진행 중이다. 하지만 할당된 주파 수를 사용하여 철도 통합무선망을 운영관리 하는 방안에 관한 연구는 미흡한 실정이다. 이러한 이유로 철도 통합 무선망을 운영 관리하는 시스템 개발에 관한 연구가 필 요하다.

따라서 본 논문의 목적은 구축되는 철도 통합무선망 을 위한 운영관리 시스템에 대해 모델링 및 시뮬레이션 기법을 적용하여 개념설계를 수행하는 것이다.

철도통합무선망 운영관리 시스템 개발을 위해서 운영 관리 시스템의 개념을 명확하게 확립하는 것이 중요하 다. 시스템의 개념을 명확하게 하는 것은 시스템이 놓인 환경에서 주어진 능력을 어떻게 발휘하는지를 파악할 수 있다는 의미이다[5]. 운영 개념의 구성요소 중 하나는 운 영 시나리오이다[6,7]. 운영개념이 정의되기 위해서 프 로젝트의 목표 및 정의와 프로젝트의 개념에 대한 검토 가 필요하다. 또한, 운영 시나리오가 도출되고, 위의 내

용들을 문서화 시켜야 한다[7]. 그러므로 철도통합무선 망 운영관리 시스템의 성공적인 개발을 위하여 시스템의 운영 시나리오가 포함된 운영개념을 명확하게 해야 한다[5].

운영 시나리오의 생성은 SysML을 활용한 모델링 기 법이 좋다. 모델링 기법은 철도통합무선망 운영관리 시 스템의 운영관리 조직을 구조적으로 분석하고, 이들이 수행하게 될 철도통합무선망 운영관리 프로세스를 식별 하는데 용이하기 때문이다[8,9]. 또한 철도 통합무선망 운영개념의 동적 분석을 운영 시나리오의 시뮬레이션으 로 수행할 수 있다. 즉, 향후 실제 시스템의 운영을 사전 에 분석할 수 있음을 의미한다.

운영개념의 도출은 운영 시나리오를 생성하여 운영개 념의 구성요소를 충족시킴으로써 달성된다. 이를 위해 운영 시나리오를 개발하고, 모델을 시뮬레이션을 통해서 검증한다. 검증된 운영 시나리오는 운영개념이 합리적이 고, 이해당사자 요구사항을 충족시킬 수 있음을 의미한 다. 마지막으로 검증된 운영 시나리오와 대상 시스템의 개념이 포함된 시험절차서를 작성하여 대상 시스템 개발 에 활용할 수 있도록 만들었다.

본 연구는 우선적으로 철도통합무선망 운영관리 시스 템을 개발하기 위해서 운영관리 시스템의 생성방안을 연 구했다. 이 방안을 활용하여 운영 시나리오를 생성했다. 마지막으로 시험절차서를 도출하여 대상 시스템을 검증 할 수 있도록 했다.

### 2. 운영관리 시스템의 특성 분석

#### 2.1 운영관리 시스템의 사례 분석

유럽에서는 2000년대 초반부터 GSM-R 방식의 철도 무선통신망을 구축하여 사용하고 있다. 현재 GSM-R 방 식은 영상정보 활용의 부재 및 주파수 부족 등이 문제시 되고 있다. 이러한 이유로 유럽과 우리나라에서도 현재 차세대 통신기술인 LTE를 활용한 철도 통합무선망에 대 한 연구가 진행 중이다. 하지만 철도 통합무선망 운영관 리 시스템에 대한 참고자료는 부족하다. 따라서 기존의 Management system들을 분석하여 운영관리 시스템의 특징을 분석하려 한다.

일반적인 ISO의 Management system standards는 Quality, Energy, Information security, Food safety가 있 다. BSI(영국표준협회)는 PAS99:2012에서 ISO에서 제 시하는 표준들을 통합한 통합관리시스템의 표준을 제시

했다[10]. 이 표준에 의하면 일반적인 Management system은 PDCA 프로세스를 수행한다. PDCA 프로세스 는 관리를 계획하고(Plan), 관리 시스템을 운영 또는 지 원(Do)하며, 관리 활동의 점검과 평가(Check)를 수행한 뒤 관리 활동을 향상(Improve)시킴을 의미한다.

ICAO(International Civil Aviation Organization)에서 SMS(Safety Management System)를 "효과적인 안전관 리 활동을 통해서 안전한 항공운행을 보장하는 시스템" 으로 정의했다[11]. FAA(Federal Aviation Administration)에 서는 SMS를 Safety Policy, Safety Risk Management, Safety Assurance, Safety Promotion의 네 가지 기능 구 성요소로 구분하고 있으며, SMS의 특징은 아래와 같이 세 가지로 구분할 수 있다[12].

첫 번째 Systematic은 사전에 정의된 계획에 의해서 조직전체에 적용할 수 있는 안전관리 활동을 의미한다.

두 번째 Proactive는 위험요소 식별과 리스크 관리 활 동으로 사고를 사전예방을 의미한다.

세 번째 Explicit은 안전 관리 활동이 기록되고, 가시 적이어야 하며, 다른 관리 활동과 독립적으로 수행되어 야 함을 의미한다.

GSM-R은 철도 분야에 적용되는 국제적인 무선통신 표준이다. GSM-R은 Management system을 직접적으로 구축하고 있지 않다. 하지만 GSM-R을 운용하는 조직들 이 기능적으로 분화되어 존재함을 확인할 수 있다[13]. 특히 운영관리를 수행하는 조직은 Functional Group, Operator's Group, Network Management Group, European Networks Integration for Railways Group이 존재한다.

#### 2.2 연구의 목표 및 범위

본 연구는 철도통합무선망 운영관리 시스템의 개념설 계를 위해서 운영관리 개념을 명확하게 한다. 운영 시나 리오는 이러한 운영관리 개념을 명확하게 하는데 도움을 주기 때문에 운영 시나리오를 개발한다. 운영 시나리오 의 생성 및 검증은 SysML을 활용한 모델링과 시뮬레이 션을 통해서 수행한다. 궁극적으로 대상 시스템을 검증 하기 위해서 시험절차서를 개발한다.

#### 2.3 연구 수행 방법

Engineered system의 개발에서 운영 시나리오의 생성 은 중요하다. 그 이유는 운영시나리오가 대상 시스템의 운영 개념을 명확하게 하고, 이해당사자들이 대상 시스 템에 대한 이해를 돕게 하기 때문이다. 또한 대상시스의 운영 시나리오를 생성함으로써 어떻게 대상 시스템을 사 용하려 하는지 파악할 수 있다.

철도 통합무선망 운영관리 시스템을 개발하기 위해서 운영관리 요구사항을 수집한다. 수집한 요구사항을 분석 하여 업무와 업무를 수행하는 팀(혹은 인원) 및 업무 수 행에 필요한 자원들이 명시되어 있는 철도통합무선망 업 무기술서를 만든다. 업무기술서는 운영관리 Use case diagram의 생성과 운영 시나리오 생성에 직접적으로 영 향을 끼치는 input data이다. Use case diagram은 actor, use case 및 actor와 use case의 관계가 포함되어 있어 시스템을 어떻게 사용할지 보여주는 diagram이다. 따라 서 업무기술서와 Use case diagram의 구성요소를 매칭 시켜 Use case diagram을 생성한다. 마지막으로 업무기 술서와 Use case diagram을 활용하여 시스템을 어떻게 사용할지에 관한 운영 시나리오를 작성한다. Fig. 1은 위 에 언급한 내용들이 설명되어 있는 운영시나리오를 생성 하기 위한 수행 절차를 보여준다.

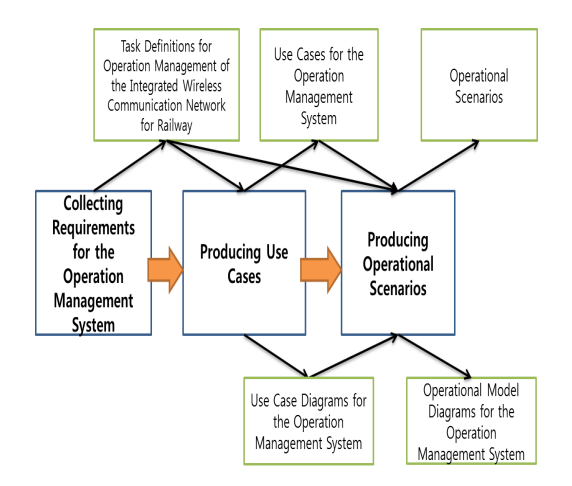

**Fig. 1.** Procedure to generate the operational scenarios for the operation management system.

# 3. 철도통합무선망 운영 시나리오 설계

#### 3.1 철도통합무선망 운영관리 시스템 분석

PAS99:2012의 PDCA 프로세스는 Management system이 운영관리를 계획, 수행, 지원 및 관리활동을 향상시키는 것으로 구성됨을 확인할 수 있다. SMS의 기능구성요소

와 특징을 종합해 보면 안전관리 활동을 계획, 수행, 지 원 및 향상의 내용을 포함하는 것을 확인할 수 있다. GSM-R 역시 GSM-R의 운영관리 조직을 구성하여, 운 영관리 활동을 수행함을 알 수 있다. 따라서 철도통합무 선망 운영관리 시스템은 관리 정책 수립, 수행, 지원 및 교육 활동과 운영관리 활동을 수행하는 운영관리 조직으 로 구성할 수 있다. Table 1은 철도통합무선망 운영관리 프로세스를 정의한 것이다.

GSM-R의 운영관리 활동은 4개의 그룹이 수행하고 있음을 선행연구에서 확인했다. 이는 같은 철도 분야의 통신망이라는 점에서 적용하기 적절한 사례라고 볼 수 있다. 또한 철도통합무선망 운영관리 시스템이 실제 구 현되는 물리적인 조직이 필요하고 그것을 철도통합무선 망 운영관리 센터라 명명한다.

# 3.2 상위수준 운영개념의 Use Case Diagram 모델링

4개의 운영관리 프로세스를 수행하기 위해서는 프로 세스 활동을 기술한 운영 시나리오가 필요하다. 또한 운 영 시나리오에 의해서 운영관리 프로세스를 수행하는 물 리적인 운영관리 조직이 필요하다. 따라서 최상위 수준 의 운영관리 조직은 각각의 운영관리 프로세스를 수행하 는 조직이다. Fig. 2는 운영관리 프로세스를 수행하는 운 영관리 조직을 식별한 것을 나타낸다.

현재까지 철도 분야에서는 무선통신을 사용해 왔기 때문에 철도통신망과 관련된 요구사항들이 존재한다. 이 러한 요구사항들을 수집하여 철도통합무선망 운영관리 업무기술서로 요약 정리했다. 업무기술서는 상세한 task 가 기술되어 있기 때문에 시스템 개발의 상위 수준에서 시스템의 용도를 정의하기에는 어려움이 따른다. 따라서 현존하는 시스템을 분석하여 새로운 시스템을 개발하는 방식으로 사용하는 Bottom-up 프로세스를 적용한다.

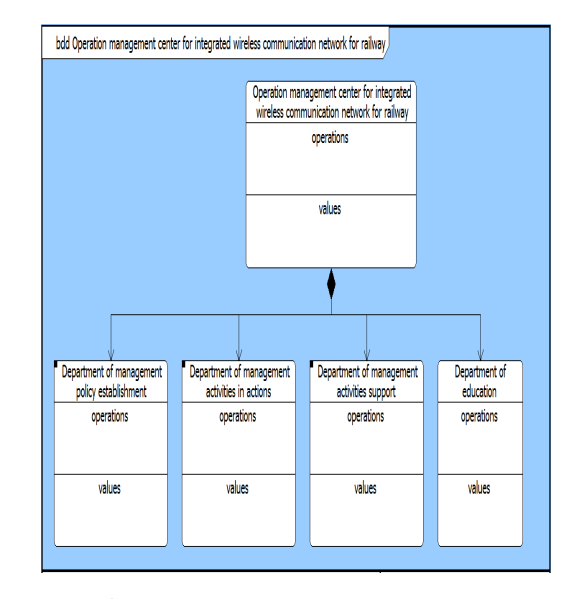

**Fig. 2.** Organization structure of the operation management system for the integrated wireless communication network.

적용 방안은 Use case diagram과 업무기술서의 구성 요소를 식별한다. 다음으로 업무기술서의 구성요소와 Use case diagram의 구성요소를 매칭시킴으로써 하위 수준의 업무들이 Use case diagram에 반영되어 시스템 의 용도를 정의하게 한다. 업무기술서의 구성요소는 <Task 이름>, <이해당사자>, <입력자료>, <수행해야 하 는 task 기술>, <출력물>, <제약조건>이다. Use case diagram의 기본적인 구성요소는 <Use case>, <Actors>, <Included in>이다. Table 2는 Use case diagram의 구성 요소들의 의미와 매칭되는 업무기술서의 구성요소이다.

Table 2와 업무기술서의 구성요소를 활용하여 철도통 합무선망 운영관리 시스템의 Use case diagram의 구성 요소를 대체할 수 있다. 우선 업무기술서의 업무를 분석 하여 Table 1의 운영관리 프로세스에 포함되는 업무들

**Table 1.** Example models of various management systems.

| PDCA Process of | Functional components of | Activities of GSM-R operational working                                                                       | Operation management process                            |
|-----------------|--------------------------|----------------------------------------------------------------------------------------------------|---------------------------------------------------------|
| BSI             | <b>SMS</b>               | group                                                                                                    |                                                         |
| Plan            | Safety policy            | the<br>Determining<br>network  <br>concept of<br>management                                                   | Establishing<br>management policy                       |
| Do              | Safety risk management   | Managing changes and maintaining the<br>network functions<br>Managing interfaces between users and<br>network | Performing management activities                        |
| Check           | Safety assurance         | Performing the network verification                                                                           | Supporting management activities                        |
| Act             | Safety promotion         |                                                                                                    | objectives<br>of<br>culture<br>Promoting<br>achievement |

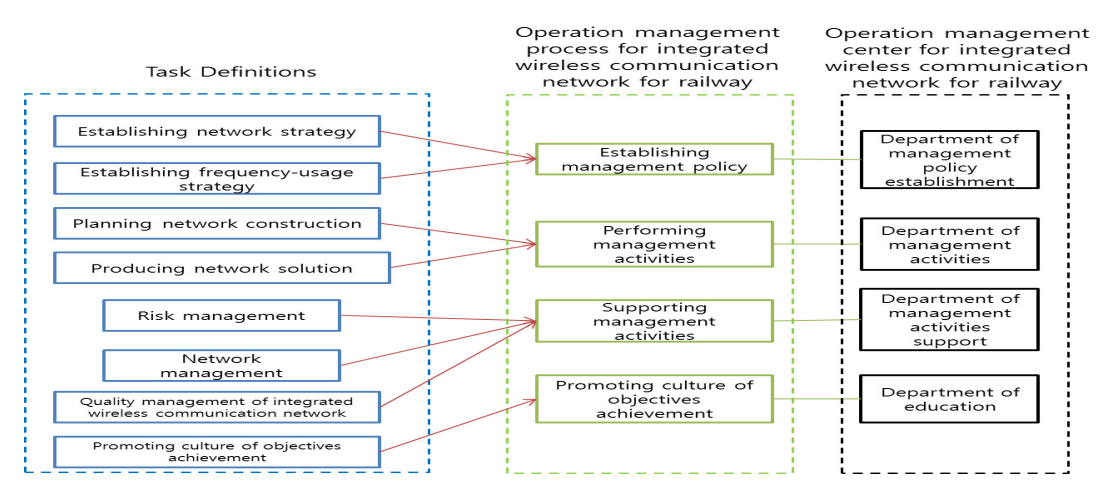

**Fig. 3.** Tasks allocated from the task definition description.

을 식별한다. 다음으로 운영관리 프로세스에 각 업무들 을 할당한다. 위의 과정이 Fig. 3에 나타나 있다.

마지막으로 Use case diagram을 작성하기 위해서 운 영관리 프로세스의 업무들을 Use case로 표현한다. Use case를 수행하는 Actor들은 운영관리 프로세스를 수행 하는 운영조직으로 표현한다. 결과적으로 Fig. 4는 운영 관리 프로세스에 포함되는 업무들을 운영관리 센터가 수 행하는 Use case를 보여준다.

**Table 2.** Relationship among the elements of the task definition description and use case diagram.

| Use case<br>elements | Significance                                               | Elements of job<br>instructions<br>$($ = Use case<br>elements) |
|----------------------|------------------------------------------------------------|----------------------------------------------------------------|
| Use case             | Activities to achieve system's<br>objectives               | Task                                                           |
| Actors               | Enabling system's users to<br>decide on use cases          | Stakeholder                                                    |
| Included in          | Low-level use case is included<br>in high-level use case.) | Internal task<br>included in task                              |

# 3.3 Use case diagram을 활용한 운영시나리오 설계

앞서 운영 시나리오는 운영개념의 도출을 위해서 필 수적으로 생성되어야 하는 구성요소중의 일부라는 것을 강조했다. 운영 시나리오는 다양한 환경에서 시스템이 어떻게 운영되는지에 대한 묘사이다. 운영 시나리오에는 대상 시스템의 개요가 포함되어야 한다. 이미 2.2절에서 대상 시스템에 대한 설명을 했다. 따라서 Use case

diagram을 활용하여 대상 시스템의 운영 시나리오를 작 성하는 것이 3.3절의 목적이다.

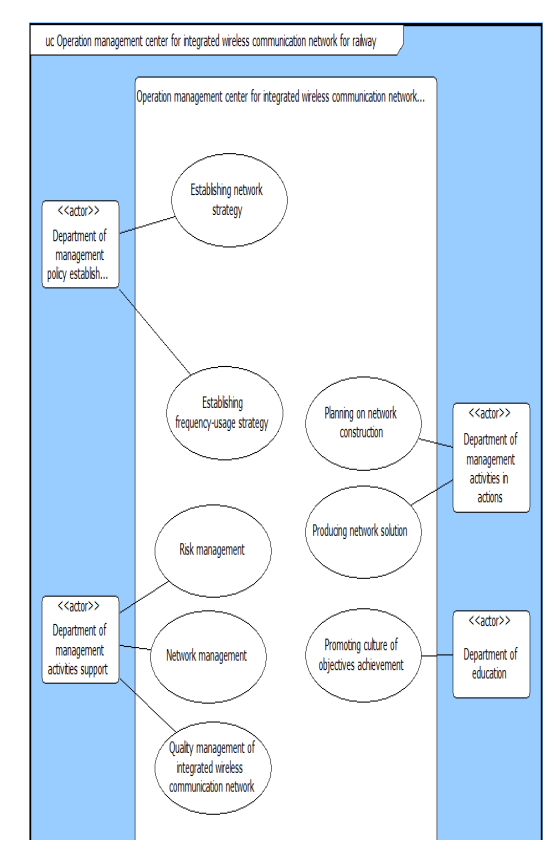

**Fig. 4.** Use case diagram to model the operational concept.

| Scenario #1 | Operational scenario for the department of Management policy establishment                                 |                                                                                                    |  |
|-------------|----------------------------------------------------------------------------------------------------|----------------------------------------------------------------------------------------------------|--|
| Objective   | The department of Management policy establishment performs a network and frequency strategy establishment. |                                                                                                    |  |
| ID          | Team                                                                                                    | <b>Scenarios</b>                                                                                                    |  |
| Network 1   | Network strategy                                                                                           | Network strategy team establishes a development strategy for network based on medium and                                                                                                    |  |
|             | team                                                                                                    | long term development strategy for railway.                                                                                                    |  |
| Network 2   | Network strategy<br>team                                                                                   | Network strategy team establishes a investment strategy based on short term development<br>strategy for network and medium and long term development strategy for railway and<br>communication network railway. |  |
| Frequency 1 | Frequency strategy<br>team                                                                                 | Frequency strategy team elicits requirements for operational organizations based on needs for<br>operational organizations.                                                                                     |  |
| Frequency 2 | Frequency strategy<br>team                                                                                 | Frequency strategy team establishes a frequency use plan based on short term business strategy<br>and development strategy for network and a consent decree of investment business.                             |  |
| Frequency 3 | Frequency strategy<br>team                                                                                 | Frequency strategy team establishes use criteria of frequency based on frequency allocation table<br>and technical criteria of national frequency.                                                              |  |
| Frequency 4 | Frequency strategy<br>team                                                                                 | Frequency strategy team establishes technical criteria of frequency based on definition of<br>requirements for operational organizations.                                                                       |  |

**Table 3.** Operational scenarios of the management strategy department.

Fig. 4의 Use case diagram을 분석해 보면 철도 통합 무선망 운영관리 센터의 Actor는 관리정책 수립부, 관리 활동 수행부, 관리활동 지원부, 교육부로 구성되어 있다. 각각의 부서가 시스템을 사용하는 용도가 다르다. 또한 각 부서의 운영 시나리오 양이 방대하게 나온다. 따라서 본 논문에서는 관리 정책 수립부의 업무에 관한 운영 시 나리오를 대표적으로 나타냈다.

관리정책 수립부의 업무는 네트워크 전략 수립과 주 파수 전략 수립으로 양분화 시킬 수 있다. 네트워크 전략 수립은 네트워크 전략팀이 수행하고, 주파수 전략 수립 은 주파수 전략팀이 수립한다. 따라서 관리정책 수립부 는 두 개의 팀으로 이루어져 있다.

네트워크 전략 팀의 업무는 네트워크 전략 수립과 투 자 전략 수립으로 이루어져있다. 주파수 전략 팀의 업무 는 운용시관별 요구사항 도출, 주파수 활용 계획 수립, 주파수 사용기준 수립, 주파수 기술 기준 수립으로 이루 어져 있다. Table 3은 위에서 나열한 운영 시나리오의 개요와 업무기술서의 입·출력물을 기반으로 작성한 관리 정책 수립부 운영 시나리오이다.

# 4. 운영 시나리오의 검증 및 망운영관리

시스템에 대한 시험절차서 개발

# 4.1 관리정책 수립부 운영 시나리오 모델링 및 검증

각 부서가 수행해야 하는 운영 프로세스의 운영 시나 리오는 Table 3과 같은 구조를 가지고 있다. 모든 운영

시나리오를 대상으로 모델링과 시뮬레이션을 수행하는 것은 지면의 할당에 제약이 존재 한다. 또한 같은 방식을 여러 번 사용하게 된다. 따라서 대표적으로 관리정책 수 립부의 운영 시나리오 모델링과 시뮬레이션을 수행한다. 3장에서 생성한 운영 시나리오는 각각의 팀들이 어떠

한 업무를 수행한다는 내용이 포함되어 있다. 각 부서가 업무를 수행함에 있어서 업무 수행 기간, 가용 인원과 비 용을 무시할 수 없다. 일반적으로 각 업무를 수행할 때 기업은 계획된 일정과 자원이 필요하다. 또한 운영 시나 리오가 실제로 계획된 조건에 맞게 수행되는지를 검증하 기 위해서 시뮬레이션으로 검증 가능한 모델이 필요하 다.

SysML에서는 대표적으로 Enhanced Function Flow Block Diagram(EFFBD)을 지원한다. Table 3의 운영 시 나리오와 업무기술서를 기반으로 각 업무의 흐름, 입·출 력물과 Trigger 데이터를 식별했다. 또한 관리정책 수립 업무의 계획을 반영하기 위해서 각 업무들이 투입되는 자원(인원, 비용)은 예측된 범위에서 제약조건을 가진다 고 할 수 있다. 관리 정책 수립 업무의 계획된 소요 기간 은 30주, 자원(인원:50명, 비용:100십만)이다. Fig. 5는 관리 정책 수립부의 운영 시나리오를 모델링 한 것이다.

Fig. 5의 모델에 관리정책 수립 활동의 일정과 자원의 제약을 추가해야 한다. 왜냐하면 제약조건이 없는 운영 시나리오의 모델링은 현실에서 구현되지 않기 때문이다. 따라서 Table 4와 같이 각 업무 수행에 소요되는 기간과 투입되는 인원 및 비용을 정리했다.

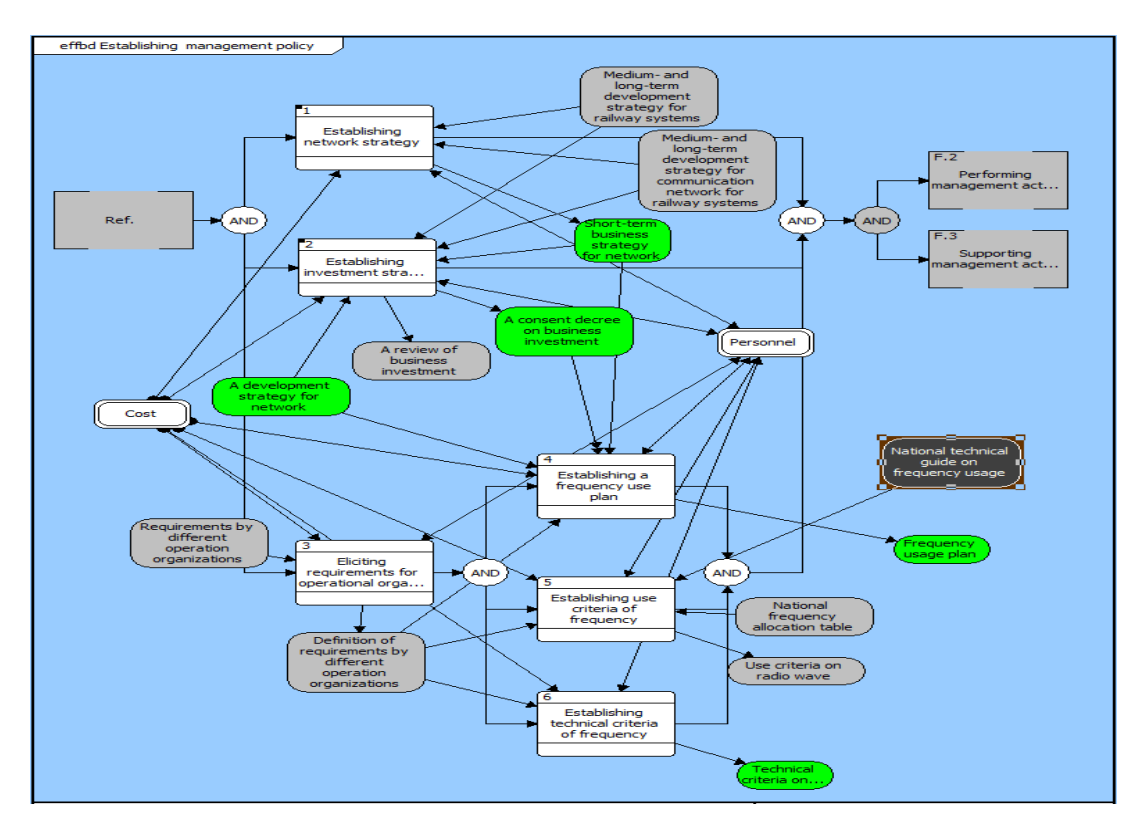

**Fig. 5.** EFFBD diagram to model the operational scenarios of the management strategy department.

# 4.2 관리정책 수립부 운영 시나리오 시뮬레이션 결과의 해석

Vitech Core의 시뮬레이션 기능을 사용하여 관리정책 수립 업무의 EFFBD를 시뮬레이션 했다. 그 결과의 해 석은 다음과 같다. 1)시뮬레이션 창의 회색 막대는 가용 할 수 있는 자원을 의미한다. 2)짙은 녹색 막대는 각 프

로세스 활동의 수행기간을 의미한다. 3)노란색 막대는 각 프로세스활동이 실행 가능한 상태이지만 trigger를 필 요로 하기 때문에 trigger 데이터를 기다리는 기간을 의 미한다. 4)마지막으로 밝은 녹색 막대는 trigger된 활동 이 수행되는 기간을 의미한다. Fig. 6은 관리 정책 수립 EFFBD의 시뮬레이션 결과를 보여준다.

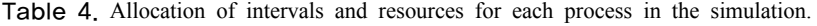

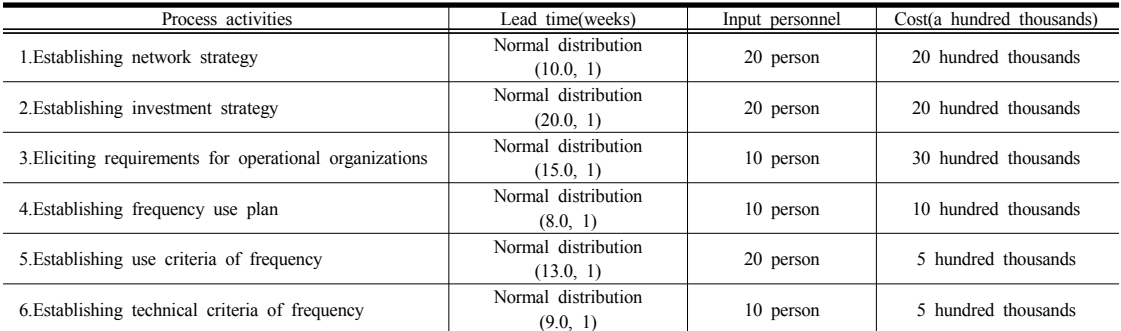

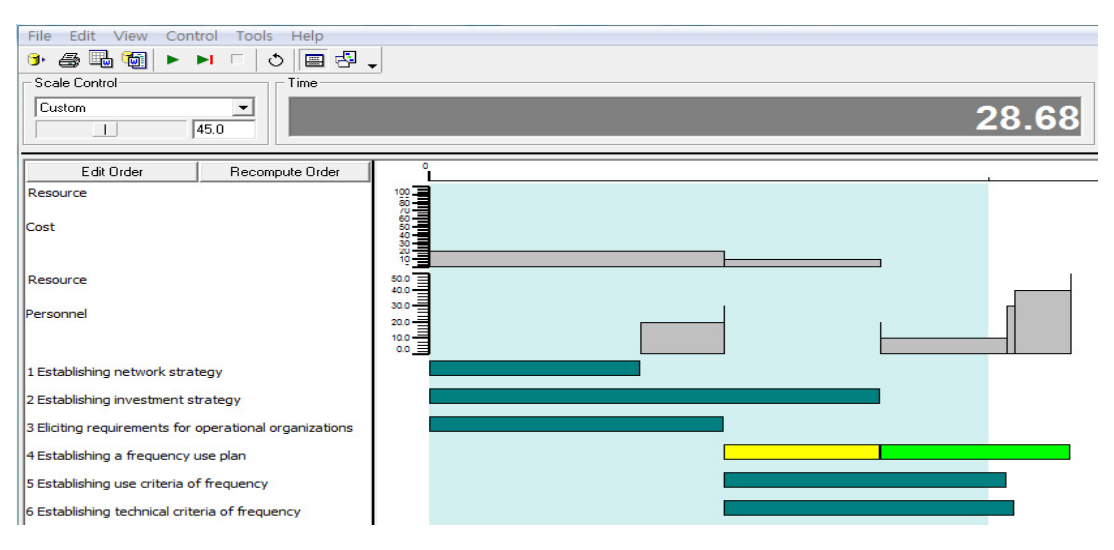

**Fig. 6.** Simulation result for the operational model of the management strategy department.

Fig. 6을 분석해보면 총 소요기간은 28.68주로 계획 된 소요기간(30주)보다 1.32주의 기간이 적게 소요되는 것을 확인할 수 있다. '4. 주파수 활용계획 수립'활동은 '2. 투자전략 수립'활동에서 trigger데이터가 생성되어야 실행되기 때문에 trigger를 기다리고 있다. 따라서 계획 된 업무 일정이 합리적임을 확인할 수 있다.

비용은 관리 정책 수립의 계획에 맞게 업무 활동에 할 당되어 효과적으로 쓰였다. 비용의 회색 막대가 나타나 지 않은 것은 가용자원이 없으므로, 모든 비용을 사용했 다는 의미이다. 이것은 프로세스의 비용 계획이 효과적 으로 적용될 수 있다는 것을 의미한다.

마지막으로 인원 할당을 분석해보면 '1. 네트워크 전 략 수립', '2. 투자 전략 수립', '3. 운용 기관별 요구사항 도출'활동에서 투입 인원 전원(50명)이 업무 활동을 수 행한다. '1. 네트워크 전략 수립'활동이 끝나고 약 3.7주 동안 20명의 인원이 활용가능하기 때문에 추가적으로 인원이 필요한 활동에 유동적으로 활용할 수 있다. 마찬 가지로 '2. 투자 전략 수립'활동이 끝나고, 약 8.5주 동안 활용되지 않은 인원은 10명, 30명, 40명을 '4. 주파수 활 용계획'과 '5. 주파수 사용기준 수립'활동에 활용할 수 있다.

# 4.3 철도통합무선망 운영관리 시스템의 시험 을 위한 시험절차서 개발

시험절차서의 시험대상 항목에는 운영 시나리오에서 작성된 대상 시스템에 대한 기술이 반영된다. 본 연구의 경우 시험은 운영 시나리오에 따라 운영 조직이 적절히 운영되는지에 대한 것이다. 따라서 운영 시나리오에는 운영조직의 구조화된 모델, 운영 모델과 이에 대한 상세 한 기술이 포함되어야 한다.

시험 절차서의 시험 항목에는 운영 시나리오의 모델 에 반영된 요소들 중 어떤 항목에 대해 검증할 것인지 기술해야 한다. 따라서 운영 시나리오 문서상의 모델링 결과들과 제약사항들이 시험절차서에 반영된다. 즉, 운 영시나리오로부터 시험대상에 대한 정보와 시험항목, 제 약사항에 대한 정보를 시험절차서에 반영하게 된다. 또 한 이러한 사항들이 시험절차서의 시험대상 항목에 반영 된다. Table 5는 철도통합무선망 운영관리 시스템의 시 험절차서 구성요소와 설명을 보여준다.

| Contents              | Description                                                                                                    |
|-----------------------|----------------------------------------------------------------------------------------------------|
| Test item             | Summarizing a interested system                                                                                     |
| Test objective        | in<br>Describing test objective reflected<br>operational scenario model                                             |
| Test method           | Modeling a operational scenario<br>and<br>describing a simulation and procedure for<br>result analysis              |
| <b>Test</b>           | Describing result of modeling a operational                                                                         |
| deliverable           | scenario and simulation analysis                                                                                    |
| Test task             | Describing test task of operational scenario                                                                        |
| Pass/fail<br>criteria | Evaluating logical error and<br>natural<br>performance of operational scenario model as<br>reflected in constraints |
| Environment<br>needs  | Describing a computer aided tool                                                                                    |
| Test schedule         | Describing a specific test schedule                                                                                 |

**Table 5.** The form used in the generation of the test procedure description.

### 5. 결론

본 연구는 철도통합무선망 운영관리 시스템 개발에서 모델링과 시뮬레이션을 활용한 운영 개념의 확립과 시험 절차서 개발에 관한 연구를 진행했다. 운영 개념을 명확 하게 하기 위해서 Use case diagram을 사용하여 운영 시 나리오를 생성했다. 생성된 운영 시나리오를 검증하기 위해서 현실적인 제약사항이 반영된 EFFBD를 생성했 고, 시뮬레이션을 통해 운영 시나리오 모델을 검증했다. 또한 생성된 운영 시나리오를 검증하고 철도통합무선 망의 운영 조직의 운영 프로세스를 검증하기 위한 시험 절차서를 개발하였다. 시험절차서에서 운영 조직과 운영 시나리오에 따라 생성한 EFFBD 모델에 대해 시뮬레이 션을 통해 검증한다. 시뮬레이션 결과를 통해서 운영 시 나리오 모델의 논리적 오류 검증과 운영 프로세스의 최 적화를 수행하는데 활용할 수 있다.

본 논문에서 도출한 시험절차서를 철도통합무선망 운 영 조직이 활용할 수 있다. 운영 시나리오에 따라 운영 조직의 운영 프로세스를 구축할 수 있다. 또한 운영 프로 세스를 구축하고 이것이 최적의 상태로 운영되는지에 대 한 검증까지 수행가능하게 될 것이다.

#### **References**

- [1] Sa-Hyuk Kim, "Domestic and foreign present condition and implication on wireless communication network for railway construction", Korea Information Society Development Institute, Future Fusion Laboratory , May 16, 2013.
- [2] J. Garstenauer and S. Pocuca, "The future of railway communications," in Proc. MIPRO, 2011 Proceedings of the 34th International Convention, Opatija, Croatia, May 23, 2011, pp. 421-423.
- [3] Kyung-Hee Kim, Yong-Kyu Kim, Yong-Ki Yoon, Eun-Kyung Chae, "A study on the application of Integrated Wireless Network for Railway", Journal of the Korean Society for Railway, The Korean Society for Railway, Vol. 16, No.5, Oct., 2013.
- [4] T. Gao and B. Sun, "A high-speed railway mobile communication system based on LTE," in Proc. Electronics and Information Engineering (ICEIE), 2010 International Conference On, Kyoto, Japan, Aug. 1, 2010, pp. V1-414-V1-417.

DOI: http://dx.doi.org/10.1109/ICEIE.2010.5559665

- [5] A. Kossiakoff, W. N. Sweet, S. J. Seymour, and S. M. Biemer, Systems Engineering Principles and Practice. 2nd ed. Hoboken, NJ: John Wiley & Sons, Inc., 31 2011.
- [6] California Division, Federal Highway Administration, Systems Engineering Guidebook for Intelligent Transportation Systems, U.S Department of Transportation, Nov. 30, 2009.
- [7] IEEE Guide for Information Technology System Definition - Concept of Operations (ConOps) Document, IEEE Standard, 1362-1998, 1998. DOI: http://dx.doi.org/10.1109/IEEESTD.1998.89424

[8] M. dos S. Soares and J. Vrancken, "Model-driven user

- requirements specification using SysML," Jounal of Software, vol. 3, no. 6, Jun. 30, 2008.
- [9] S. Friedenthal, A. Moore, and R. Steiner, A Practical Guide to SysML: The Systems Modeling Language. 2nd ed.: Morgan Kaufmann, Oct. 17 2011.
- [10] Specification of common management system requirements as a framework for integration, BSI Standard, PAS 99, 2012.
- [11] Safety Management Manual (SMM), ICAO(International Civil Aviation Organization), 3rd ed., 2013.
- [12] Y.-L. Hsu, W.-C. Li, and K.-W. Chen, "Structuring critical success factors of airline safety management system using a hybrid model," Transportation Research Part E: Logistics and Transportation Review, vol. 46, no. 2, pp. 222-235, Mar. 31, 2010. DOI: http://dx.doi.org/10.1016/j.tre.2009.08.005
- [13] UIC, "GSM-R core," Internet: http://www.uic.org/spip.php? rubrique1924, Jul. 23, 2014 [Feb. 28, 2015].

## 김 창 원(Changwon Kim) [정회원]

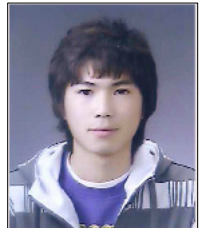

- •2014년 2월 : 한밭대학교 산업경영 공학과 (공학사)
- •2014년 3월 ~ 현재 : 아주대학교 시스템공학과 (석·박사통합과정)

<관심분야> 시스템공학, 모델기반 시스템공학, 안전관리시스템(Safety Management System), Modeling & Simulation, 시스템 안전 관리 체계 등.

김 경 희(Kyung-Hee Kim) [정회원]

![](_page_9_Picture_3.jpeg)

- •1999년 8월 : 전북대학교 공과대학 원 산업공학과 (산업공학석사) •2006년 2월 : 전북대학교 공과대학
- 원 산업공학과 (산업공학박사) •2006년 2월 ~ 2007년 8월 : 동부
- CNI RFID파트 과장 •2007년 8월 ~ 현재 : 한국철도기
- 술연구원 선임연구원

<관심분야> 최적화, 정보통신

## 이 영 훈(Young-Hoon Lee) [정회원]

![](_page_9_Picture_11.jpeg)

- •1993년 2월 : 전북대학교 일반대학 원 전자공학과 (전자공학석사)
- •2010년 8월 : 아주대학교 일반대학 원 시스템공학과 (시스템공학박사)
- •1993년 4월 ~ 1999년 6월 : LG산 전연구소 주임연구원
- •2000년 6월 ~ 현재 : 한국철도기 술연구원 책임연구원

<관심분야> 시스템 개념설계, 시험평가

이 재 천(Jae-Chon Lee) [정회원]

![](_page_9_Picture_19.jpeg)

- •1977년 2월 : 서울대학교 공과대학 전자공학과 (공학사)
- •1979년 2월 / 1983년 8월 : KAIST 통신시스템 (석/박사)
- •1984년 9월 ~ 1985년 9월 : 미국 MIT Post Doc 연구원
- •1985년 10월 ~ 1986년 10월 : 미 국 Univ. of California 방문연구원
- •1990년 2월 ~ 1991년 2월 : 캐나다 Univ. of Victoria (Victoria, BC) 방문교수
- •2002년 3월 ~ 2003년 2월 : 미국 Stanford Univ. 방문교수
- •1994년 9월 ~ 현재 : 아주대학교 시스템공학과 정교수

<관심분야>

시스템공학 (SE), Model-Based SE (MBSE), Systems Safety, Systems T&E, Modeling & Simulation